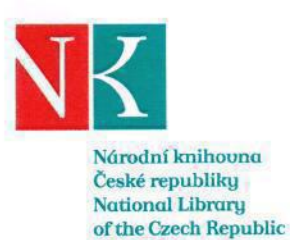

Název zhotovitele: COMINT s. r. o, Kontaktní osoba: Sídlo: Malešická 2679/49, Praha 3, 130 OO

## Objednávka číslo: 1/OSF/2018

## Objednávka plnění-programovací práce pro výzkumné a vývojové činnosti <sup>v</sup> projektu IN-PROVE, fáze Ill- rok 2018

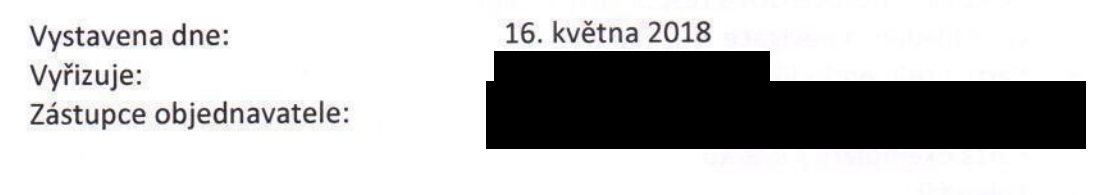

Vážená paní

na základě "Rámcové smouvy č. S164/16 na programovací práce pro výzkumné a vývojové činnosti <sup>v</sup> projektu IN-PROVE" ze dne 11. 7. 2016 <sup>u</sup> Vás tímto objednáváme dílčí plněnítéto smlouvy, která pro rok 2018 spočívá <sup>v</sup> následujících pracích:

- 1) Nástroj pro porovnávání rozsáhlých titulů periodik:
- Analýza automatizace popisu struktury titulu a exempláře
	- Analýza generování logické struktury vycházení periodika
		- Na základě popisu parametrů vydávání
		- Na základě klonováníčásti existující struktury
	- Klonování na základě algoritmu pro
		- Deník
		- Deník s mutacemi
		- Měsíčník
	- Analýza metody zápisu exempláře
		- Spolu se vznikem logické struktury vycházení
		- zápisem exempláře do existující struktury vycházení
	- Analýza variant porovnávání exemplářů/svazků
		- Porovnání fondu několika vlastníků

Národní knihovna České republiky, Klementinum 190, 110 00 Praha 1, tel./fax:

IČ 00023221 · DIČ CZ00023221 ·

www.nkp.cz • www.klementinum.cz

e-mail:

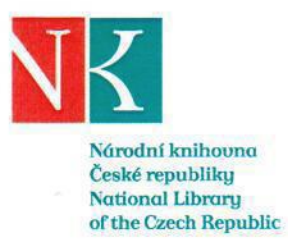

- Porovnání konkrétního svazku
	- Vůči logické struktuře vycházení
	- Vůči jinému svazku
- Analýza vizualizace
	- Vizualizace logické struktury vycházení
		- Výpis seznamu vydání výsledky vyhledávání
			- Vizualizace pomocí kalendáře
			- Vizualizace formou tabulky
		- Vizualizace matice logické struktury vůči svazkům
- Vytvoření aplikace, testováni <sup>a</sup> oprava
	- Instalace a konfigurace Apache Solr
	- <sup>o</sup> Generování vzorových dat <sup>a</sup> jejich indexace
	- Tvorba GUI pomocí Angular a Materialize
	- Celková koncepce GUI a responzivnídesign
	- Lišta hledání a navigace
	- Karta titulu periodika
	- Karta vydání periodika
	- Karta exempláře / svazku
	- Kalendář
	- Matice logická struktura \* svazky
	- Formulář pro popis vydání + exemplářů
	- Formulář pro popis parametrů klonování
- Testování všech funkčních komponent aplikace vč. šablony, importních a transformačních procedur
	- Testovacích scénářů / případy užití
	- Návrh a popis provádění a požadovaných výsledků
	- **Testování**
	- **Dokumentace**
	- Testování ve spolupráci s uživateli volná práce
		- 2 testovací etapy
			- Školení
				- Konzultace výsledků
				- dokumentace
	- Integrace do prostředí Integrovaného vyhledávacího rozhraní
		- Analýza možnosti provázání záznamů
		- Analýza unikátních identifikátorů a jejich použitelnosti pro integraci
		- Analýza API a formy propojení
		- Analýza možností vizualizace propojení v UI

Národní knihovna České republiky, Klementinum 190, 110 00 Praha 1, tel./fax:

IČ 00023221 · DIČ CZ00023221 ·

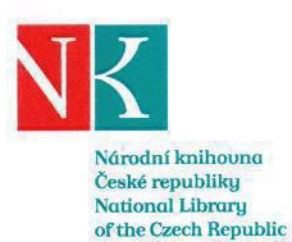

- Realizace propojení a testování (doporučená realizace v rámci prostředí)
	- Aleph
	- l VDK
	- Průzkum NF
- Poloprovoz beta verze
	- Instalace aplikace na server poskytnutý NKP
	- . Podpora
- 2) Příprava nástroje pro virtuální antikvariát
- Analýza funkčnosti
	- <sup>o</sup> Scénář vyřazení z VDK
	- <sup>o</sup> Doplnění mechanismu do systému poptávek a nabídek VDK -úvod

Místo dodávky: Národní knihovna ČR Centrální depozitář v Hostivaři Sodomkova 2/1146 Praha 15 — Hostivař, 102 00

Kontaktní osoba na straně objednatele:

Termín dokončení a předání díla: 10. 11. 2018 Maximální počet člověkodní: 176 MD (člověkodní) Odhadovaná cena:

Platební podmínky: <sup>V</sup> souladu <sup>s</sup> Rámcovou smlouvou č. 5164/16

Děkuji.

S pozdravem

Ředitel Odboru správy fondů NK ČR

Narodni knihovne Česke republiky. Klementinum 190, 110 00 Praha 1, tel./fax:

IČ 00023221 · DIČ CZ00023221 · c.ú.

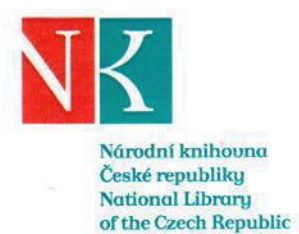

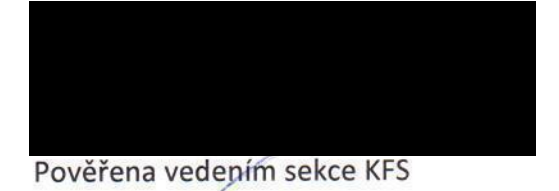

**LATA KNIHOVNA ČESKÉ REPUBLICA** Klementinum 190, 110 00 Praha 1  $1$  and  $1$  and construction with  $\ldots$ 

Generální ředitel Národní knihovny ČR

Přílohy:

Příloha č. 1: Nabídka realizace třetí fáze výzkumných prací dodávaných společností COMINT

Národní knihovna České republiky, Klementinum 190, 110 00 Praha 1, tel./fax:

IČ 00023221 · DIČ CZ00023221 ·

e-mail:

on your

www.nkp.cz • www.klementinum.cz

č.ú.

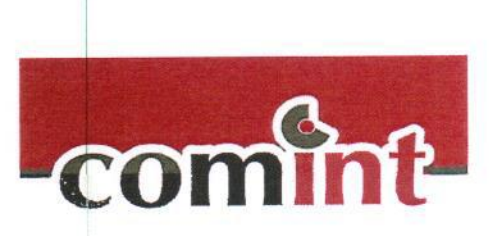

Národní knihovna České republiky

Klementinum 190, 110 00 Praha 1

IČ: 0O02322l

Zastoupené:

V Praze 14.5.2018

Vážený pane řediteli,

Dovolujeme si předložit nabídku realizace třetí etapy výzkumných a vývojových prací spojených s realizací veřejné zakázky na služby "Zabezpečení programovacích prací pro výzkumné a vývojové činnosti v projektu IN-PROVE", která je v souladu s dodanou vstupní analýzou projektu IN-PROVE z roku 2016 (předpokládané práce pro rok 2018) <sup>a</sup> polcrývají následující činnosti v rámci konkrétních výstupů projektu:

Nástroj pro porovnávání rozsáhlých titulů periodických amonograňckých publikací

- Analýza automatizace popisu struktury titulu a exempláře
	- Analýza generování logické struktury vycházení periodika
		- Na základě popisu parametrů vydávání
		- Na základě klonování části existující struktury
		- Klonování na základě algoritmu pro
			- Deník
			- Deník s mutacemi
			- Měsíčník
		- Analýza metody zápisu exempláře
			- Spolu se vznikem logické struktury vycházení
			- l Zápisem exempláře do existující struktury vycházení
		- Analýza wriant porovnávání exemplářů/svazků
			- Porovnání fondu několika vlastníků
				- Porovnání konkrémího svazku
					- vůči logické struktuře vycházení<br>Vůči jinému svazku
					- l Vůči jinému svazku
- <sup>e</sup> Analýza vizualizace

\* '

- Vizualizace logické stmktury vycházení
	- Výpis seznamu výdání – výsledky vyhledávání
	- Vizualizace pomocí kalendáře
	- 'Vizualizace formou tabulky
- Vytvoření aplikace, testování a oprava
	- Instalace a konfigurace Apache Solr
- Generování vzorových dat a jejich indexace
- Tvorba GUl pomoci Angular a Materialize
- Celková koncepce GUI a responzivní design
- Lišta hledání a navigace
- Karta titulu periodika
- Karta vydáni periodika
- Karta exempláře / svazku
- Kalendář
- Matice logická struktura \* svazky
- Formulář pro popis vydání + exemplářů  $\blacksquare$
- Formulář pro popis parametrů klonování
- Testování všech funkčních komponent aplikace vč. šablony, importních a transformačních procedur
	- Testovacich scénářů / případy užití
	- Návrh a popis prováděnía požadovaných výsledků
	- Testování

 $\bullet$ 

- Dokumentace
- Testování ve spolupráci s uživateli volná práce
	- <sup>Z</sup> testovací etapy
		- 'Školení
		- <sup>=</sup> Konzultace výsledků
		- 'dokumentace

. Integrace do prostředí Integrovaného vyhledávacího rozhrani

- Analýza možností provázání záznamů
- Analýza unikámich identifikátorů ajejich použitelnosti pro integaci
- Analýza API a formy propojení
- Analýza možností vizualizace propojení v UI
	- Realizace propojení a testováni (doporučená realizace v rámci prostředí )
		- ' Aleph
		- $\bullet$  VDK
		- Průzkum NF
- Poloprovoz beta verze
	- Instalace aplikace na server poskytnutý NKP  $\bullet$
	- $\bullet$ Podpora

 $g_{\text{nozdravam}}$ 

Řešitelským týmem pro realizaci výše uvedených výstupů byl zkalkulován finální odhadovaný počet člověkodnů (ČD) na maximální rozsah 176 ČD při dohodnuté ceně